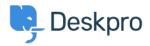

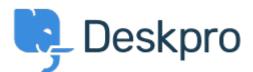

<u>Помощен Център</u> > <u>Общност</u> > <u>Feature Request</u> > <u>Add ability to change "Open Tab" default</u> <u>on new tickets</u>

Add ability to change "Open Tab" default on new tickets Collecting Feedback

- Mike Huisman
- Име на форума: #Feature Request

I would like it if I could change it so that the Open Tab option defaulted to unchecked when creating a new ticket.

Once I have created it I want it closed.

Why have the option if you can't set the option?